https://www.100test.com/kao\_ti2020/644/2021\_2022\_java\_E8\_AF\_ BB\_E5\_86\_99\_c104\_644561.htm shopex

 $\ddot{\bm{\epsilon}}$ 

 $\,$ java $\,$ java  $\,$ 

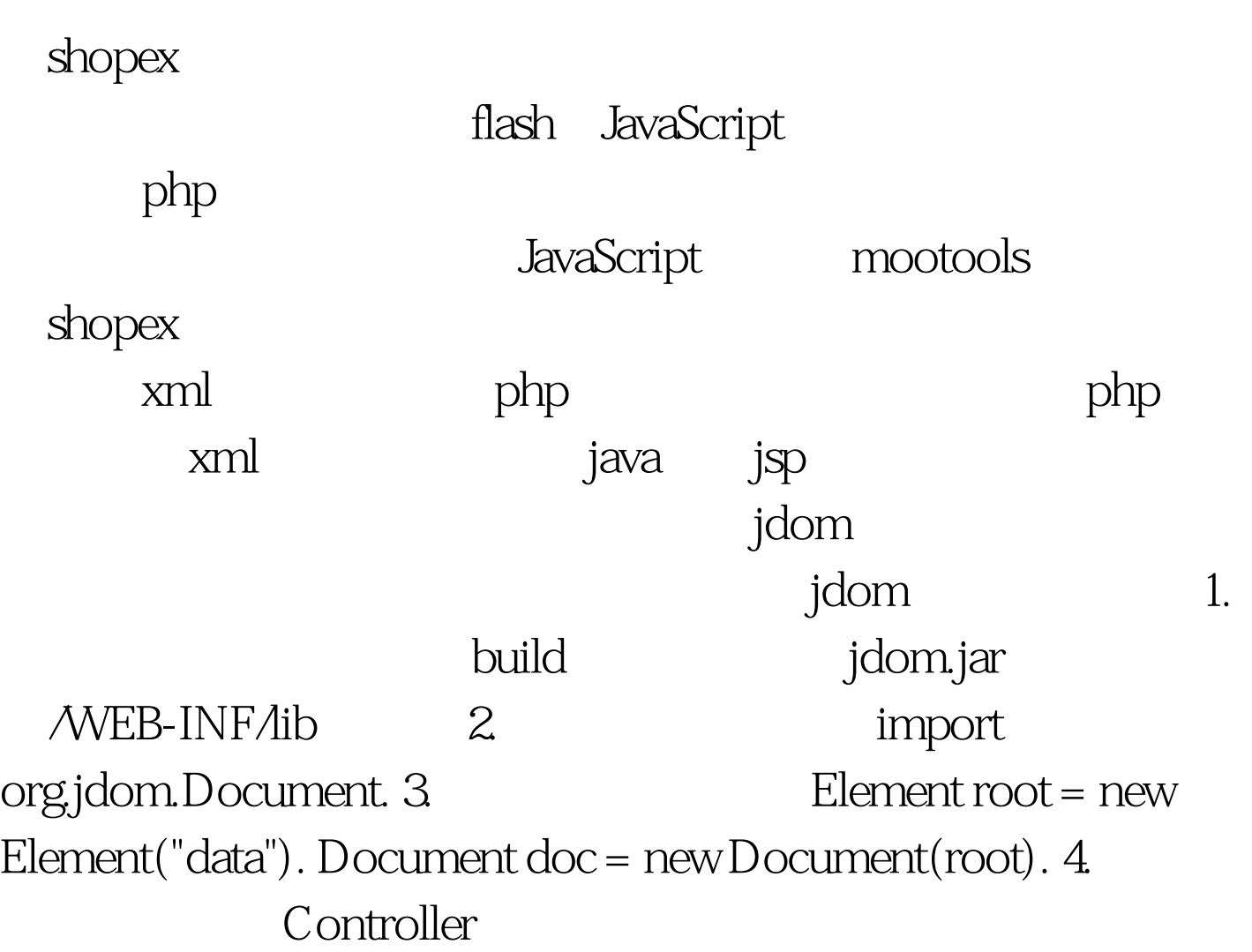

 $X$ MLoutputer String  $xMLO$ utputter outputter = new XMLOutputter().

printData=outputter.outputString(doc.getContent()). 5. jsp xml jstl , the set of the set of  $\mathbf{j}\mathbf{sp}$  and  $\mathbf{j}\mathbf{a}\mathbf{v}\mathbf{a}$ mootools prototype prototype  $1.$  dom  $2.$ 

var

cElements=\$(box-print-content).getElements(span[class=menuite m]).

mootools iquery for  $(var i=0.i 100Test)$ 

www.100test.com